# F N **UFIJI NATIONAL UNIVERSITY**

# **COLLEGE OF ENGINEERING, SCIENCE & TECHNOLOGY (CEST)**

# **SCHOOL OF ELECTRICAL & ELECTRONICS ENGINEERING**

# **CERTIFICATE IV IN ELECTRONICS ENGINEERING-STAGE 4**

# **"EEE419- COMPUTER SYSTEMS 1 FINAL EXAMINATION - PENSTER 4,2012**

# =D=A=Y~ID=A=T.::;;..;E=::....:M=O;,.;:;..N=D=A=Y::..-..o:\_;...;.o""\_\_\_\_--""..:-"**-=.TI=M=E=.:...:**(:.....-.....;;...;;;..\_\_ « ."'~ **ROOM: as per timetable.·.**

## *INSTRUCTIONS TO STUDENTS*

*1. You are allowed 10 minutes Extra reading time during which you are NOT to write.* 

2. Begin each answer on a fresh page and use both sides of each sheet.

*3. Write your candidate-number at the top ofeach attached sheet* 

*4. Insert all written foolscaps, graph paper, drawing paper, etc. in their correct sequence and secure with string* 

5. For all sheets of paper on which rough/draft work has been done, cross each one through and ATTACH *these to your answer script.* 

*6. Write clearly the number(s) ofthe question(s) attempted on the top ofeach sheet.* 

*7. ATTEMPT ALL QUESTIONS* 

*8. Show all workings where necessary.* 

*9. Use ofProgrammable Calculators, especially the ones that does the conversions ofnumber systems is prohibited* 

*10. ALWAYS CHECK TO ENSURE THAT YOUR ANSWER SCRIPT IS IN ORDER BEFORE YOU" SUBMITAND LEA VE THE ROOM!* 

EEE419 Computer Systems I Page 1 of 8 Final Exam Penster4 2012

# **SECTION-A** (26 Marks) MATCHING

# Match Column A to Column B as best as you can.

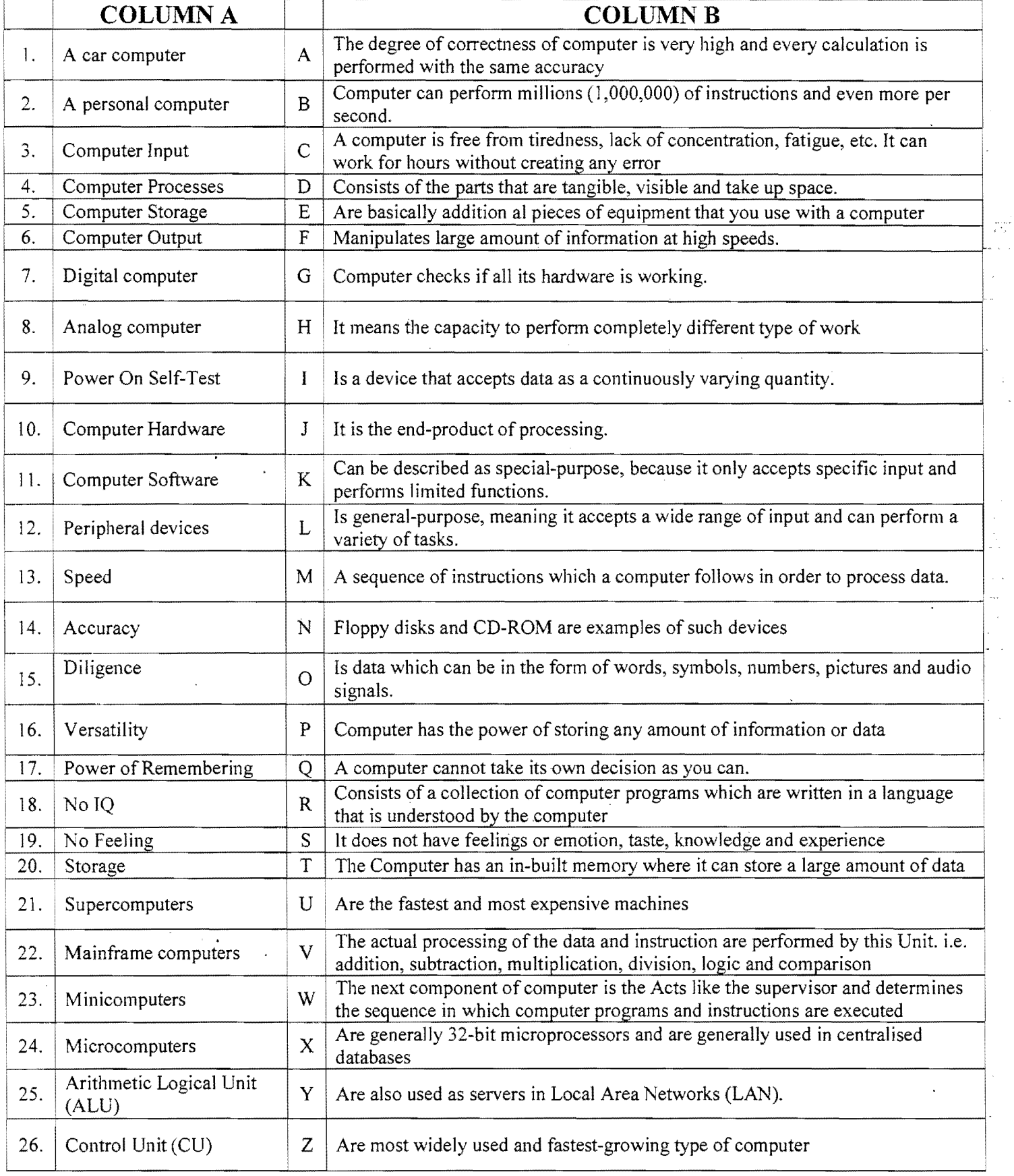

EEE419 Computer Systems 1 Page 2 of 8 Final Exam Penster4 2012

 $\ddot{\phantom{a}}$ 

 $\bar{\mathbf{v}}$ 

# **SECTION-B** (12 Marks) MULTIPLE CHOICES

For each of the following questions, choose the most appropriate answer and write your answer in your answer script. Example: 1a, 2d, 3c ete.....

- 1. The startup routine runs, when machine boots up is known as
	- a) POST
	- b) BOOTup.
	- c) Operating Routine
	- d) *VO* operation
- 2. Operating system is also known as:
	- a) database
	- b) system software
	- c) hardware
	- d) printer

### 3. What is the maximum length allowed for primary name of a computer file under DOS?

- a) 8
- b) 12
- c) 3
- d) None of the above
- 4. Which of the following could be a valid DOS file specification?
	- a) NOSFILE.POST
	- b) NOSFILE.P.OST
	- c) NOSFILE.DOC
	- d) NOST.FILEDOC
- 5. How many characters form a secondary name for a file?
	- a) 8
	- b) 12
	- c) 3
	- d) None of the above
- 6. What is the name given to something that the computer will
	- a) automatically use unless you tell it otherwise?
	- b) a specification
	- c) a wildcard
	- d) a default
	- e) a rule

EEE419 Computer Systems 1 Page 3 of 8 Final Exam Penster4 2012

7. As per symbolic notation of DOS, which of the following indicates the ROOT directory

- a) \*
- $b) >$
- c) /
- d) None of the above
- 8. In wildcard specification '?' is used as replacement for
	- a) one character
	- b) two character
	- c) three character
	- d) none of the above
- 9. With DOS, you may use the '\*' and '?':
	- a) when changing the default settings
	- b) to represent unspecified characters in a filename
	- c) instead of wildcard characters
	- d) in the extension but not in the drive name or the file name
- 10. DOS system file consists of
	- a) IBMBIO.COM, IBMDOS.COM, COMMAND.COM
	- b) COMMAND.COM, IBMBIO.COM, FORMAT.COM
	- c) SYS.COM,IBMBIO.COM,IBMDOS.COM
	- d) None of the above
- 11. The batch file uses the extension
	- a) .BAT
	- b) .DOC
	- c) .PRG
	- d) .DOS
- 12. To display the list of all the file of the disk you would type
	- a) DIR
	- b) COpy
	- c) DIR FILES
	- d) DIR AUTOEXEC.BAT

 $\sim$   $\star$ 

#### EEE419 Computer Systems 1 Page 4 of 8 Final Exam Penster4 2012

# **SECTION-C** (28 Marks) TRUE OR FALSE

For each of the following statements, write "True" or "False"

- 1. There are two kinds of computer memory primary and secondary.
- 2. The computer takes inputs in the form of 0 and 1.
- 3. The storage of program and data in the RAM is permanent.
- 4. PROM is secondary memory.
- 5. The memories which do not lose their content on failure of power supply are known as non-volatile memories.
- 6. Secondary memory is called Auxiliary memory.
- 7. The magnetic tapes and magnetic disk are primary memories.
- 8. A CD-ROM is read only memory.
- 9. Mouse is an output device.
- 10. Printer is an important output device.
- 11. The set of instructions given to the computer is called programming.
- 12. Application Software is a set of programs to carry out operations for a specific application.
- 13. UNIX is a multi-user operating system.
- 14. DOS and Windows are also multi-user operating systems.
- 15. High level languages are problem-oriented language.
- 16. Object program generated by compiler is machine independent.
- 17. The disadvantage of interpreter Translator Programs is that it is time consuming.
- 18. Command.Com is hidden file.
- 19. Primary name of a file can be of 10 characters.
- 20. The command MKDIR and MD performs the same task.
- 21. Under DOS .EXE is not an executable file.
- 22. DIR command is used to see the content of a specific file.
- 23. Assembly language is the second generation language.
- 24. An integer value of  $498678$  cannot be stored in a variable of type *int*.

25. A C++ identifier may begin with a number. EEE419 Computer Systems 1 Page 5 of 8 Final Exam Penster4 2012

26. The C++ input stream object *cin* >> is used to read values input from the keyboard.

 $\mathbb{R}^2$ 

27. The C++ identifier is case sensitive.

28. All variables must be declared before using

 $\mathcal{L}$ 

EEE419 Computer Systems 1 Page 6 of 8 Final Exam Penster4 2012

 $\downarrow$ 

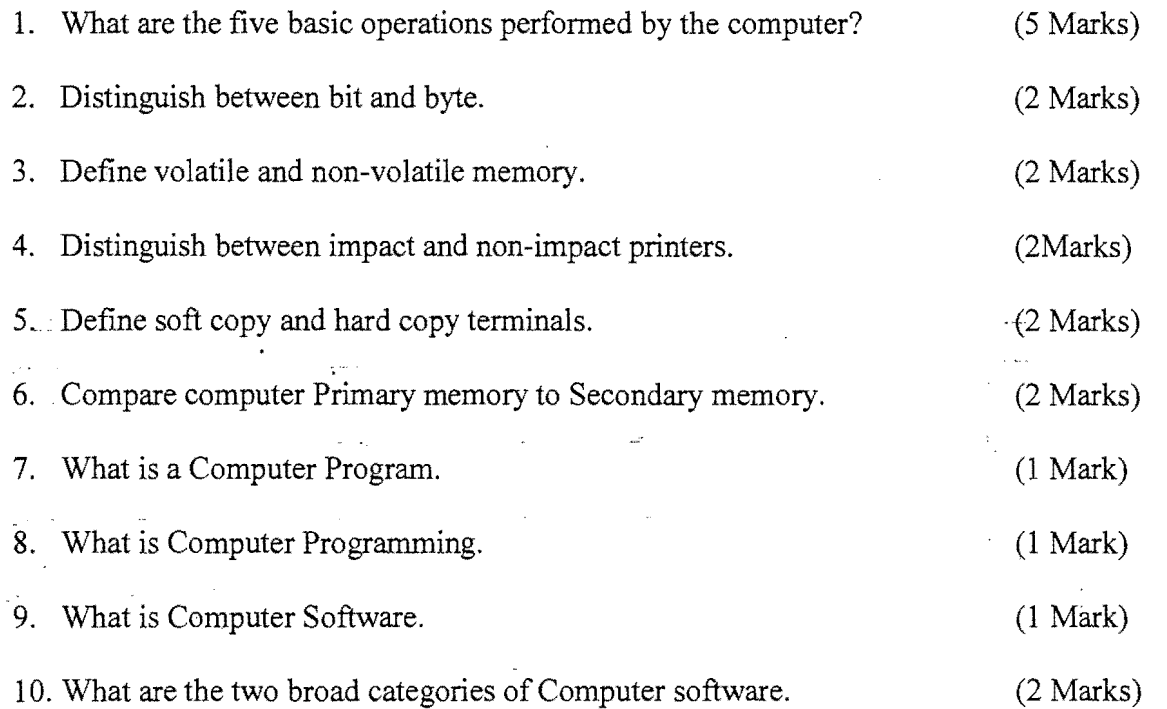

 $\bar{z}$ 

 $\bar{\mathcal{A}}$ 

 $\ddot{\phantom{0}}$ 

 $\bar{z}$ 

 $\bar{\mathcal{L}}$ 

**SECTION-E** (16 Marks) C++ PROGRAMMING

- 1. Write a  $C_{++}$  program that calculates the circumference of a circle whose radius = 5.0 units and  $\pi$  = 3.14159 (6Marks)
- 2. Write a C++ Program that asks the user to enter the values for the length and the width of a rectangle. The program should then compute the perimeter<br>and area of the rectangle and print these to the screen. (10Marks) and area of the rectangle and print these to the screen.

EEE419 Computer Systems 1 Page 8 of 8 Final Exam Penster4 2012

**\*\*\*\*\*\*\*\*\*\*\*\*\*\*\*\*\*\*\*\*\*\*\*\*\*\*\*\*\*\*\*\*\*\*\*\*\*\*THE EN 0\*\*\*\*\*\*\*\*\*\*\*\*\*\*\*\*\*\*\*\*\*\*\*\*\*\*\*\*\*\*\*\***